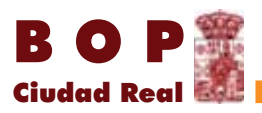

# administración local

## **AYUNTAMIENTOS**

### **ALMAGRO**

#### **ANUNCIO**

Delegación de competencias de Alcaldía

Con fecha 19 de junio de 2019, se ha dictado Decreto de Alcaldía que literalmente dice:

"Decreto nº 437/2019 relativo a la delegación de competencias de Alcaldía.

Resultando que el volumen de gestión de expedientes de diversa naturaleza en este Ayuntamien to de Almagro hacen aconsejable y conveniente, para su adecuado seguimiento y mayor garantía del interés público municipal que la Corporación tiene encomendado, que esta Alcaldía delegue funciones y atribuciones diversas en distintos miembros de la Corporación.

Considerando lo dispuesto en el 21.3 de la Ley 7/1.985, de 2 de abril, reguladora de las Bases del Régimen Local, en los artículos 13 y siguientes de la Ley 30/1992, de 26 de noviembre y en los art. 43.3 y 44, 114 a 118 y 120 y 121 del R.D. 2568/1.986, de 26 de noviembre, por el que se aprueba el Reglamento de Organización, Funcionamiento y Régimen Jurídico de las Entidades Locales (R.O.F.) y normas concordantes y generales de aplicación,

He resuelto:

Primero. - Nombrar Concejal Delegado de las áreas de Deportes, Transparencia, Nuevas Tecnologías, Tráfico, Seguridad, Protección Civil y Medios de Comunicación, al Concejal de este Ayuntamiento D. Jesús Santacruz Moreno.

Segundo. - Nombrar Concejal delegada de las áreas de Promoción Empresarial, Bienestar Social, Juventud y Formación y Empleo, Mujer, Infancia y Familia a la concejal de este Ayuntamiento D<sup>a</sup> M° Jesús Villaverde Malagón.

Tercero.- Nombrar Concejal delegada de las áreas de Personal, Turismo, Logística, Consumo, Mercado y Mercadillo, a la Concejal de este Ayuntamiento D<sup>a</sup> Marian Ureña Gutiérrez.

Cuarto.- Nombrar Concejal delegado de las áreas de Cultura y Educación, al Concejal de este Ayuntamiento D. Dionisio Muñoz Moya.

Quinto.- Nombrar Concejal delegada del área de Festejos a Dª María Teresa Barrajón Peña.

Sexto: Nombrar Concejal delegado de las áreas de Obras, Parques y Jardines, Cementerio, Punto Limpio y Limpieza a D. Sixto Rol Cortijo.

Séptimo.: Nombrar Concejal delegado del área de Fiestas Populares a D. Dionisio Roldán Fernández.

Todas las expresadas delegaciones genéricas abarcan las facultades de dirigir, inspeccionar e impulsar los servicios delegados y formular propuestas de resolución para su tramitación por la Alcaldía ante los órganos competentes. Incluyen además la facultad de dictar resoluciones mediante actos administrativos que afecten a terceros.

Octavo. - Las expresadas delegaciones surtirán efectos desde el día siguiente a esta misma fecha, sin perjuicio de su preceptiva publicación en el Boletín Oficial de esta Provincia y se entenderán aceptadas si transcurrido el plazo de tres días desde la adopción o, en su caso, notificación del acuerdo, el delegado no manifiesta su negativa a aceptar la delegación.

Noveno.- Los(as) Concejales (as) delegados(as) quedan obligados a informar a esta Alcaldía, a posteriori, de la gestión desarrollada y, con la necesaria antelación, de las decisiones de transcendencia.

Documento firmado electrónicamente en el marco de lo dispuesto en los arts. 17 y siguientes de la Ley 11/2007, de 22 de junio y normas concordantes. Puede comprobarse su autenticidad insertando el CVE refleiado al margen en la sede electrónica corporativa expresada

Sede electrónica https://sede.dipucr.es

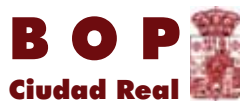

ndia de montrales facultas de la sensida de Sentida de Marcida en relación con las comacteras de la coma de es<br>La Alcaldía como órgano delegante conservará las siguientes facultades en relación con las competencias delegadas:

a.- La de recibir información detallada de la gestión de la competencia delegada y de los actos o disposiciones emanados en virtud de la delegación.

b. - La de ser informado previamente a la adopción de decisiones de trascendencia.

c. - Los actos dictados por el órgano delegado en el ejercicio de las atribuciones delegadas se en tienden dictados por el órgano delegante, correspondiendo, en consecuencia, a este la resolución de los recursos de reposición que puedan interponerse.

.<br>Décimo.- La Alcaldía ejercerá todas aquellas facultades y competencias no delegadas atribuidas en el Art. 21 de la Ley de Bases de Régimen Local y demás disposiciones legales.

pecimoprimero. - La presente resolución revoca cualquier otra dictada anteriormente con el mis mo objeto.

.<br>Décimosegundo.- Notifíquese este decreto a los (las) concejales directamente afectados(as) por esta nueva resolución y dese cuenta al Pleno en la próxima sesión que se celebre."

Lo que se hace público para general conocimiento de todos.

En Almagro, a 25 de junio de 2019.- El Alcalde, Daniel Reina Ureña.

## **-**

Documento firmado electrónicamente en el marco de lo dispuesto en los arts, 17 y siguientes de la Ley 11/2007, de 22 de junio y normas concordantes. Puede comprobarse su autenticidad insertando el CVE refleiado al margen en la sede electrónica corporativa expresada

Sede electrónica https://sede.dipucr.es